# **pix bet foguete**

- 1. pix bet foguete
- 2. pix bet foguete :esportesdasorte aviator
- 3. pix bet foguete :copa del rey palpites

## **pix bet foguete**

Resumo:

**pix bet foguete : Bem-vindo ao mundo das apostas em mka.arq.br! Inscreva-se agora e ganhe um bônus emocionante para começar a ganhar!** 

contente:

A aplicação está disponível para download nas lojas oficiais de aplicativos do Android e iOS, e oferece uma interface intuitiva e fácil de usar, além de uma variedade de recursos que ajudam a melhorar a experiência do usuário.

Algumas das principais vantagens da Betfair Net App incluem:

\* Cotas competitivas: A Betfair é conhecida por oferecer algumas das melhores cotas do mercado, o que significa que os usuários da aplicação podem tirar proveito de ótimas oportunidades de apostas.

\* Variedade de mercados: Com a Betfair Net App, é possível apostar em uma ampla variedade de esportes, incluindo futebol, tênis, basquete, futebol americano e muito mais.

\* Acompanhamento em tempo real: A aplicação permite aos usuários acompanhar as cotas em tempo real, o que é especialmente útil durante eventos ao vivo.

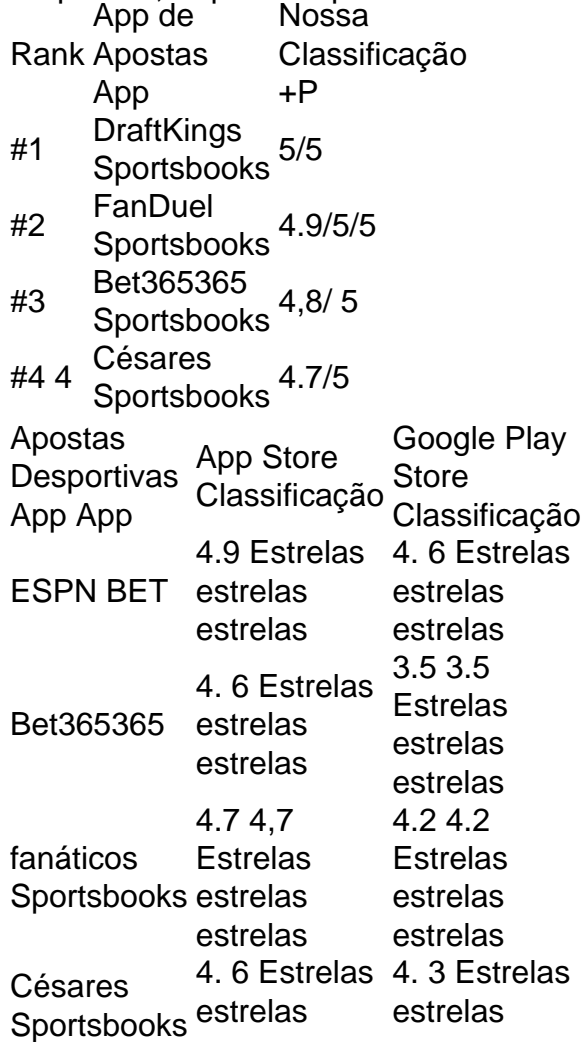

## **pix bet foguete :esportesdasorte aviator**

## **Como instalar o arquivo APK no seu dispositivo Android e iOS**

Você deve ter se deparado com o termo "APK" antes, especialmente se você é um usuário do sistema operacional móvel Android. Mas o que realmente significa um arquivo APK e como voce o utiliza? Neste artigo, vamos lhe mostrar como instalar um arquivo APK no seu dispositivo Android e iOS.

## **O Que É um Arquivo APK?**

APK é a sigla para "Android Package", que funciona como um arquivo de instalação para o sistema operacional móvel Android. Quando deseja instalar uma nova aplicação em pix bet foguete seu dispositivo Android, geralmente você a procura no Google Play Store. No entanto, existem cenários em pix bet foguete que o aplicativo que deseja não está disponível no Google Play Store. Nestes casos, você precisará fazer odownload do arquivo APK dessa aplicação e instalá-lo manualmente em pix bet foguete seu dispositivo.

## **Como Instalar um Arquivo APK no Dispositivo Android**

Para instalar o arquivo APK no seu dispositivo Android, siga as etapas abaixo:

- 1. Na configurações do seu dispositivo Android, vá para "Apps" > "Configurações" > "Segurança".
- 2. Habilite a opção "Fontes Desconhecidas". Isso permitirá a instalação de aplicativos de fontes desconhecidas.
- 3. Após habilitar a opção "Fontes Desconhecidas", faça o download do arquivo APK da aplicação desejada.
- Encontre o arquivo APK no Gerenciador de Arquivos do seu dispositivo Android e toque nele 4. para iniciar a instalação.
- 5. Siga as instruções na tela para completar a instalação.

## **Como Instalar um Arquivo APK em pix bet foguete um Dispositivo iOS**

Embora os arquivos APK sejam exclusivos do sistema operacional Android, ainda é possível usar certos aplicativos do iOS em pix bet foguete seu dispositivo iOS utilizando o método descrito abaixo:

- 1. Faça o download do arquivo IPA do aplicativo desejado no seu dispositivo iOS.
- 2. Instale o Cydia Impactor em pix bet foguete seu PC ou Mac.
- 3. Conecte seu dispositivo iOS ao PC ou Mac.
- 4. Abra o aplicativo Cydia Impactor e arraste e solte o arquivo IPA no Cydia Impactor.
- 5. Agora, você será solicitado a inserir suas credenciais do Apple ID.
- 6. Após a autenticação, o Cydia Impactor instalará automaticamente aplicativo em pix bet

foguete seu dispositivo.

Em resumo, a instalação de arquivos APK no dispositivo Android e o uso de arquivos IPA no dispositivo iOS são soluções úteis para acessar aplicativos que não estão disponíveis nas lojas oficiais, como o Google Play Store ou App Store.

O roll-over da Betway refere -se a uma promoção que A casa de apostas oferece aos seus usuários. Consiste em pix bet foguete um bônus e é creditado na conta do jogador quando ele realiza o depósito qualificado,

O roll-over, também conhecido como "playthrough" ou 'wagering requirement", é uma condição imposta pela Betway para que o jogador possa liberar os bônus e efetuar um consequente saque. Isso significa: do usuário deve apostas numa determinada quantia de dinheiro antesde poder levantar as vinculaçõese recebero valor em pix bet foguete prêmios com seu!

Por exemplo, se a Betway oferecer um bônus de 100% até R\$ 500 com uma roll-overde 5x. isso significa que o jogador deve apostar 6 vezes do valor dos depósito + prêmios para poder levantar as restrições e sacar das vinculações". Assim como Se ele jogadores depositasseR R\$ 100 mas recebessem Bs100 em pix bet foguete prêmio ou ela precisaria bolaar 1 total De Re: 10 x 4 = RSA 250 antes da saber Saca O dinheiro!

É importante ressaltar que nem todas as apostas contribuem igualmente para o cumprimento do roll-over. Algumas arriscar podem valear mais no de outras, dependendo das regras específicas da promoção; é sempre recomendável caso os jogadores leiam atentamente estes termos e condições antes se aceitarem um bônus!

### **pix bet foguete :copa del rey palpites**

#### E e,

alt, gordura ácido calor quente.

Como o escritor de alimentos dos EUA Samin Nosrat colocou. Ou, coloque diferentemente: sal abacate suco limão ou pimentas; Sal creme azedo e cal com sumo maragado mas pimentão verde Os ingredientes vão mudar -mas muitas vezes uma comida mexicana é tão atraente que qualquer prato atinge cada um desses notas-chave usando variedades verdes menos madura do gosto das especiarias da fruta doce (pimenta) mais picante para os pratos vermelhos bem doces também traz sabor vermelho... Mais informações sobre

Pimentos verdes cremosos com jalapeo salsa ({img} acima)

Esta é a nossa opinião sobre o nosso

rajas con

crema

, um prato mexicano que BR pimentas poblano frescas queimada. Eles são difíceis de se apossar no Reino Unido; por isso usamos pimentões verdes (embora use polbanos para encontrar alguns). Sirva as batatas pix bet foguete uma refeição aquecida e não arrefeça muito rapidamente!

Prep

25 min.

Cooke

35 min.

Servis

4

114 colheres de sopa azeite.

1 cebola grande

(200g), descascado, 12 finamente cortado pix bet foguete fatiado e 1/2 picada

3 dentes de alho,

descascado e esmagado,

114 colheres de sopa sementes cominho

2-3 pimentas verdes

(500g) Sal marinho fino e pimenta preta. 80g cr. eme fraiche 80g creme azedo 200g empresa mozzarella , aproximadamente ralado 100g manouri ou feta , aproximadamente desmoronada Para a salsa 2-3 jalape fresco o chillies (60g), finamente picado. 3 colheres de sopa suco limão (por exemplo, a partir de 2 limões) 2 colheres de sopa azeite 20g coentro , finamente picado. Servir a 8 tortillas de farinha macias , aquecidos. 1 limão , cortado pix bet foguete quartos

Coloque uma colher de sopa e a cebola cortada pix bet foguete um recipiente com salte médio sobre o calor da média-alta, cozinhe ocasionalmente mexendo por cinco minutos até amolecer. Adicione os pedaços do azeite ao forno durante mais 5 min para cozinhar bem rápido; depois deixe secar as folhas no fogo enquanto estiver quente ou perfumado (ou amasse). Aqueça o forno a 240C (220 C ventilador)/475F / gás 9 (ou mais alto se seu fogão permitir). Coloque as pimentas pix bet foguete uma bandeja de panificação forrada com papel à prova graxa e friccione-as por todo lado, juntamente ao restante quarto do copo. Asse durante 15 minutos até que os pelúcia estejam borrifados nos locais; remova depois cubra folhado ou reserve para quinze minuta deixe esfriarem bastante na pele: corte cuidadosamente da carne Para a salsa, coloque o jalapeos e suco de limão pix bet foguete uma tigela com um quartocháspoon do Sal.

Misture o creme fraiche, azedo e mozzarella pix bet foguete uma tigela com três quartos de colher-de chá sale um bom molho. Coloque novamente as cebolas num calor médio alto para que depois se misturem na mistura do creme; abaixe os caldos ao meio durante dois ou 3 minutos até derreterem no queijo quente por toda parte (transfira à taça rasa aquecida).

Mexa o coentro através da salsa, depois colher metade dele sobre as pimentas cremosas. Topo isso com um quarto do manouri ou feta ; seguido pelo restante de quatro quartos-de chá colheres e cumin servir tortillas picada cebola cortada fatiada cunha limão Cunhados a Manuuri restantes Orfeta Salsas pix bet foguete tigela para os lados

Retestado clássico: frango de chicótulo picante com salsa feijão-olho preto.

Frango de chiclete picante Yotam Ottolenghi com salsa feijão-de olhos pretos.

Eu fui pesado de chiclete nesta receita inspirada pix bet foguete toupeira. O pimentão se acalma um pouco durante a cozinha, mas caso prefira menos calor basta reduzir o gosto do pimenta para saborear e servir com arroz fervente (com fatias madura) abacate maduro ou creme picante como quiser!

Prep 25 min. Marinate

1 hr+

Cooke 1 hora 10 min. Servis 6-8 8 8 coxas de frango (112kg líquido) 3 cebolas (500g), descascado e cortado ao meio através da raiz, pix bet foguete seguida cada metade cortada no comprimento três. Para a marinada, 200g de assado pimentas vermelhas (peso drenado) 12 colher de chá moído canela terra 12 colher de sopa cominho moído 5 chipotles pimentões (20g) , embebido na água de ebulição 200ml por 30 minutos; sementes e talos removidos. 4 dentes de alho Descasado e esmagado 3 colheres de sopa vinagre branco-vinho vinho 212 tsp demerara ou qualquer outro açúcar mascavado, 2 colheres de sopa azeite 30g chocolate escuro (70% cacau) , grosseiramente picado. 20g folhas de coentro , cortados aproximadamente e 10g extra para enfeitar. Sal e pimenta preta Para o feijão salsa 400g estanho feijão de olhos negros , drenado (240g) 3 colheres de sopa suco limão 2 colheres de sopa azeite 20g coentro , finamente picado. Servir a Arroz branco liso cozido (opcional) 2 limões Corte ao meio Sal marinho fino e pimenta preta. Coloque todos os ingredientes da marinada pix bet foguete um processador de alimentos ou

liquidificador, adicione duas colheres e meia-chás com sal a uma boa moedura do pimentão. Em seguida coloque blitz suave para derramar numa tigela grande; Adicione o frango ao jarro (jogue no casaco) depois reserve por pelo menos 1 hora até que ele se deixe levar pela água na geladeira durante toda noite).

Aqueça o forno a 220C (ventilador 200 C)/425F / gás 7. Espalhe as aves, toda pix bet foguete marinada e os segmentos de cebola sobre uma base grande 30cm x 40 centímetros bandeja do fogão. Asse por 1 hora fervendo até que seja macio frango para descansar 10 minutos antes da galinha ter amolecido com óleo separado das jarras

Enquanto isso, faça a salsa. Coloque os feijões e o suco de limão pix bet foguete uma tigela com óleo ou meia colher (chá) bem misturados na taça antes da hora do prato; mexa no coentro para

Author: mka.arq.br Subject: pix bet foguete Keywords: pix bet foguete Update: 2024/8/9 21:00:51